*Dirección de Apoyo a la Investigación – Secretaria de Ciencia y Técnica. Universidad Nacional de San Juan.*

## **Postulación a Proyectos de Investigación y Creación:**

-Cuando se postule a un proyecto de una convocatoria en particular, debe ingresar por **su Sigeva** y entrar por el **ROL**:

Usuario presentación/solicitud(USR)

-Luego debe cliquear la solapa: **Convocatorias**-----**Convocatorias Vigentes**

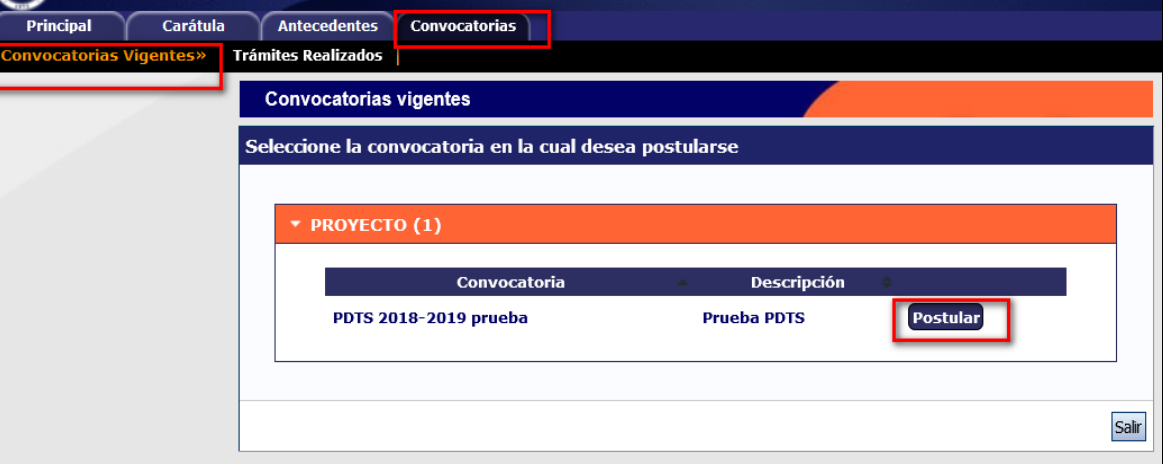

-Luego, elegir la convocatoria a la que se quiere postular, haciendo click en el botón **Postular.** Aparecerá una **lista de ítems de confirmación** que deberá tildar (si cumple con las condiciones) para **continuar** con la postulación.

**Nota:** La imágenes que se muestran, son a modo de ejemplo-

*Dirección de Apoyo a la Investigación – Secretaria de Ciencia y Técnica. Universidad Nacional de San Juan.*

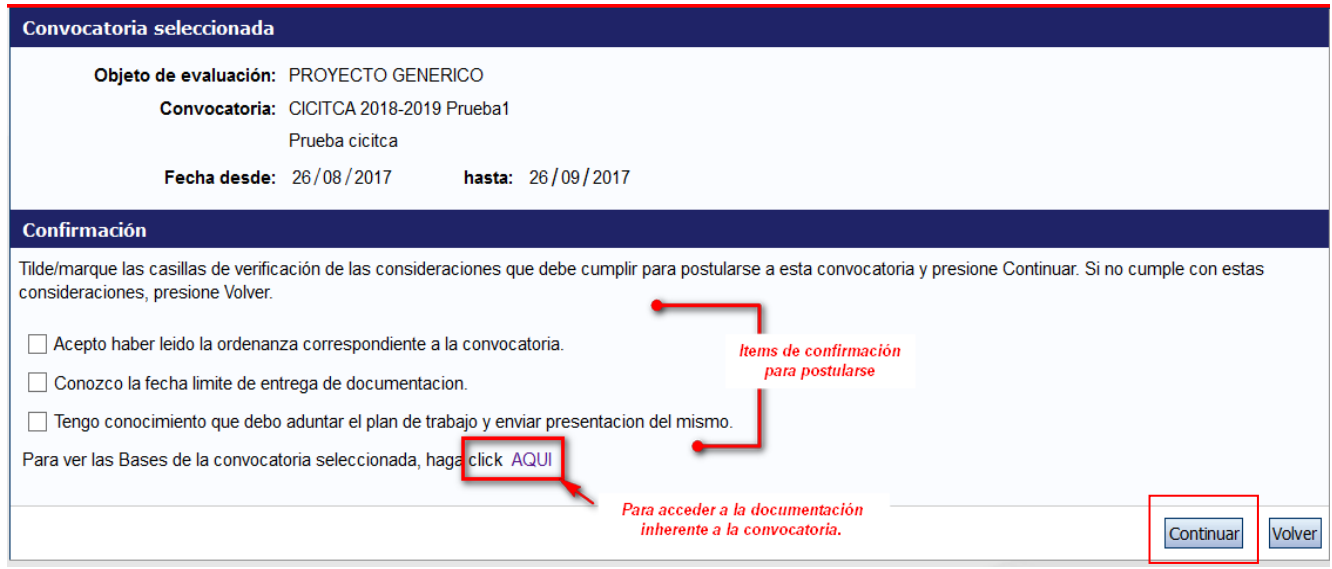

-Una vez que confirma la postulación, le aparecerá la convocatoria, a la que se esta postulando, en el costado izquierdo de su sigeva, como se muestra en la imagen siguiente:

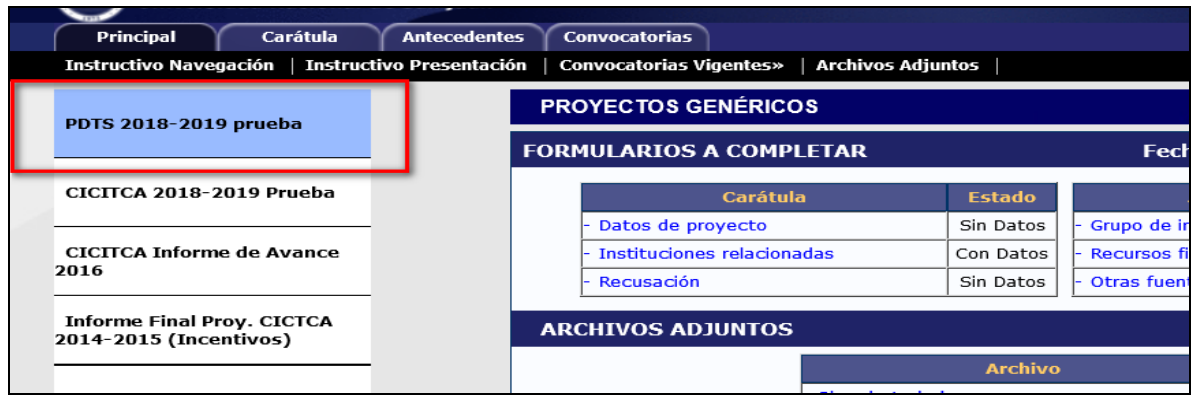

A partir de aquí, deberá comenzar con el llenado de los ítems requeridos. Se aconseja acceder a cada Pestaña del menú de opciones superior, para asegurarse de llenar todo correctamente.

# **Importante: VER ANEXO – GRUPO DEL PROYECTO en la postulación** (al final del documento)

*Dirección de Apoyo a la Investigación – Secretaria de Ciencia y Técnica. Universidad Nacional de San Juan.*

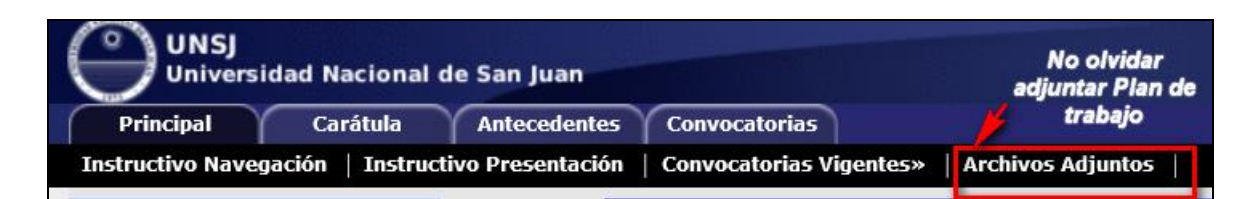

#### **Envio de la presentación (proyecto)**

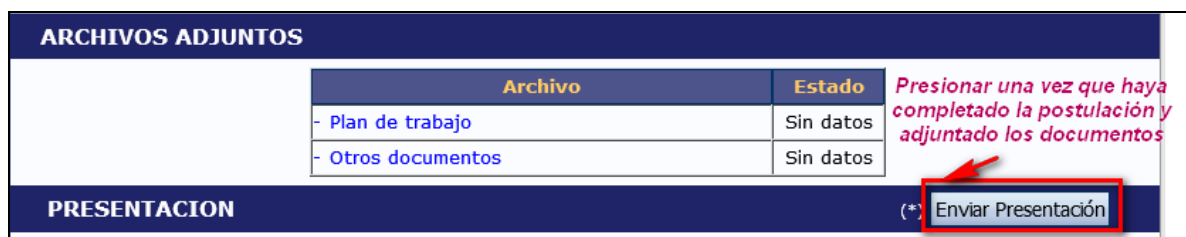

**Nota:** Para el caso de postulación a **proyectos PDTS**, deberá adjuntar Acta intención de Organización o Institución Demandante.

### **Chequear el estado de la Presentación –ENVIADO-**

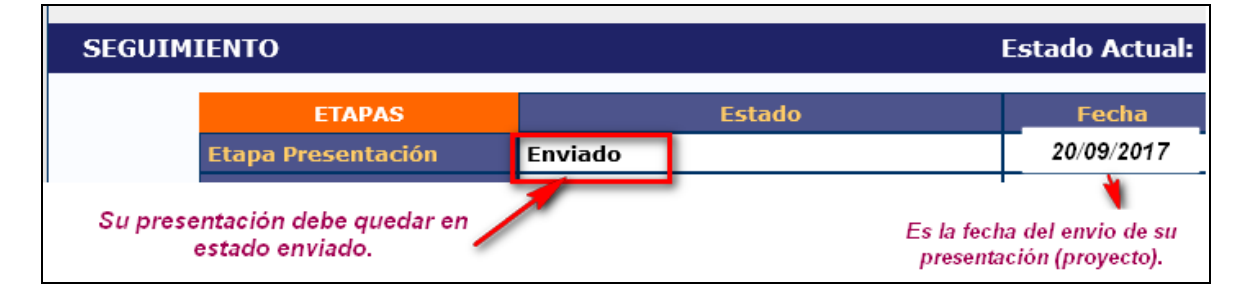

**Nota importante:** Si su presentación quedara en estado **Abierto** al momento del cierre de la postulación a proyectos, resultará automáticamente fuera de dicha convocatoria.

## **FECHAS LIMITES**:

-Postulación por SIGEVA, hasta el día **12/12/2022.**

-Presentación por mesas de entradas (documentación), hasta **72 horas** luego del cierre por sistema Sigeva.

#### **PARA CONSULTAS:**

Correo: [paolaandino@unsj.edu.ar](mailto:paolaandino@unsj.edu.ar) [aariza@unsj.edu.ar](mailto:aariza@unsj.edu.ar)

#### Tel: 0264-4295084

*Dirección de Apoyo a la Investigación – Secretaria de Ciencia y Técnica. Universidad Nacional de San Juan.*

## **ANEXO- GRUPO DEL PROYECTO en la Postulación**

### Ejemplo: (imágenes de ejemplo)

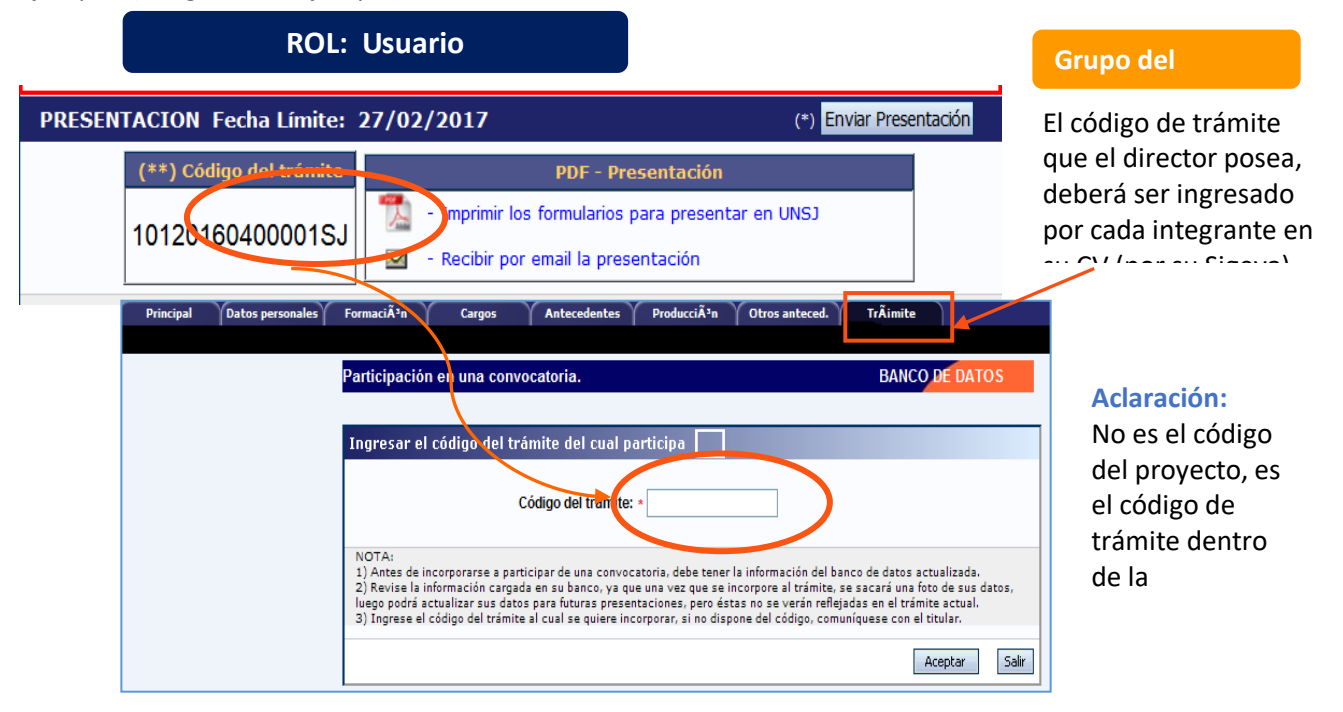

**RECORDAR:** la producción que se informará será la vinculada en este momento a la persona que se está incorporando.

A CONTINUACIÓN, se muestra la composición del grupo del proyecto. Inicialmente estará sólo el director. Los integrantes se incorporarán a medida que ingresen el código de trámite en su Banco de Datos (Cv).

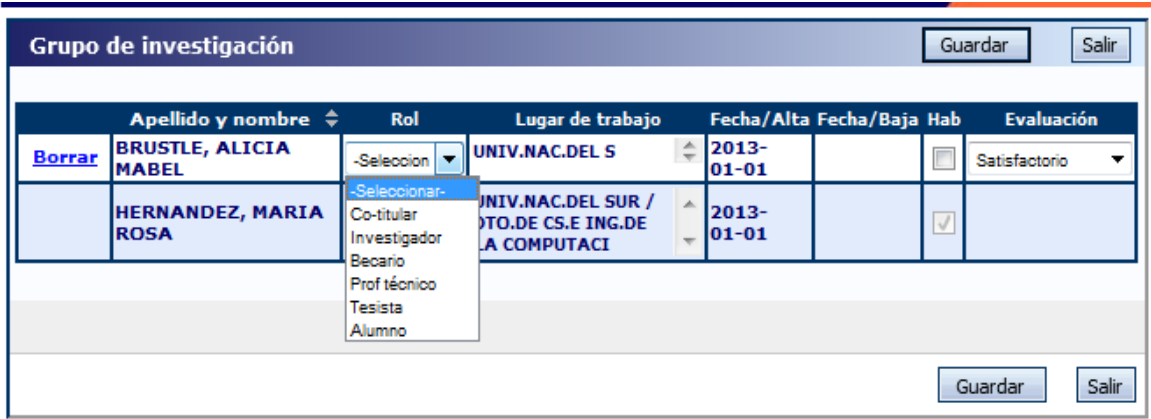

El director podrá borrar integrantes que se hayan vinculado por error.

El director deberá **establecer el rol** y deberá **habilitar** y **evaluar** a cada integrante.